### **РУКОВОДСТВО ПО ИСПОЛЬЗОВАНИЮ МНОГОФУНКЦИОНАЛЬНОГО ПУЛЬТА ДИСТАНЦИОННОГО УПРАВЛЕНИЯ И ИНФРАКРАСНОГО РЕТРАНСЛЯТОРА**

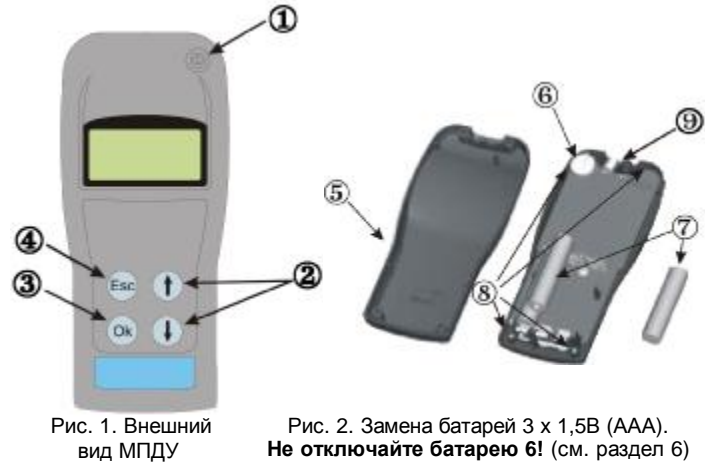

## **ВВЕДЕНИЕ**

Для работы с многофункциональным пультом дистанционного управления (МДПУ) не требуется специальных знаний. Все сообщения даны на русском языке, но при желании пользователь может выбрать также английский, французский, немецкий, итальянский или испанский язык. МПДУ предназначен для программирования пожарных извещателей System Sensor адресных серии Leonardo и неадресных серии ПРОФИ: позволяет считывать записанную в извещателе информацию и записывать новые установки. Связь производится через индикационный светодиод извещателя одним из двух способов:

1. Связь при непосредственном взаимодействии МДПУ с извещателем, направляя свтетодиод и фотодиод  $\circled{9}$  (рис. 1), расположенные в верхней части МДПУ, на индикатор извещателя с близкого расстояния (примерно 20 - 30 мм)

2. Связь с передачей информации через инфракрасный ретранслятор ИКР (рис. 3), использование которого с составной штангой ХР-4 позволяет перепрограммировать и тестировать извещатели установленные на высоте 3 - 6 м.

Управление пультом МПДУ облегчено за счет использования нескольких меню. На рис. 1 показаны органы управления МПДУ, обеспечивающие переход от одного меню к другому, выбор и изменение установок:<br>© Кнопка вкл./выкл. |<br>© Кнопки для прокру

1 Кнопка вкл./выкл. МДПУ

- - для подтверждения выбора функции **Ok**
- 2 Кнопки для прокрутки меню Кнопка (Esc) - для возврата в предыдущее меню **Esc**

# **Включение МПДУ**

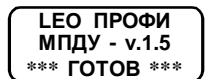

При включении МПДУ этот экран включается на несколько секунд, а затем автоматически включается первый экран главного меню

#### **ГЛАВНОЕ МЕНЮ**

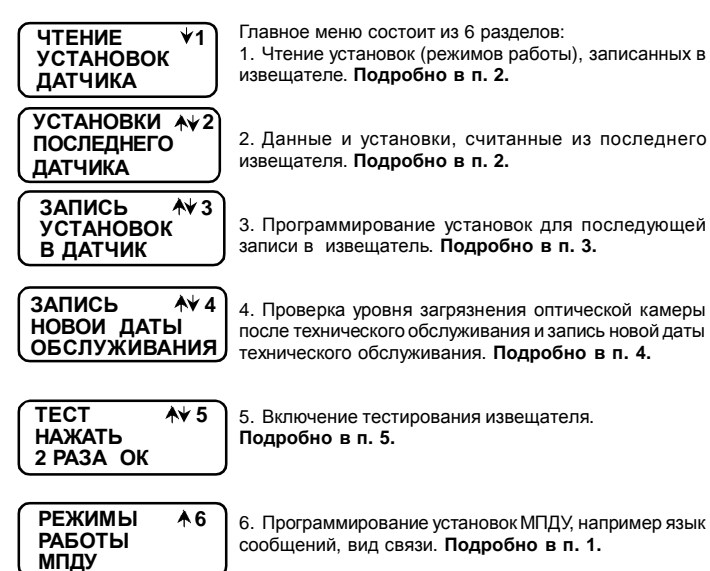

## **1: УСТАНОВКИ МПДУ и ИКР**

Установки МПДУ сохраняются при выключении питания. В МПДУ поставляемых в Россию по умолчанию установлен русский язык и вид связи - с МПДУ.

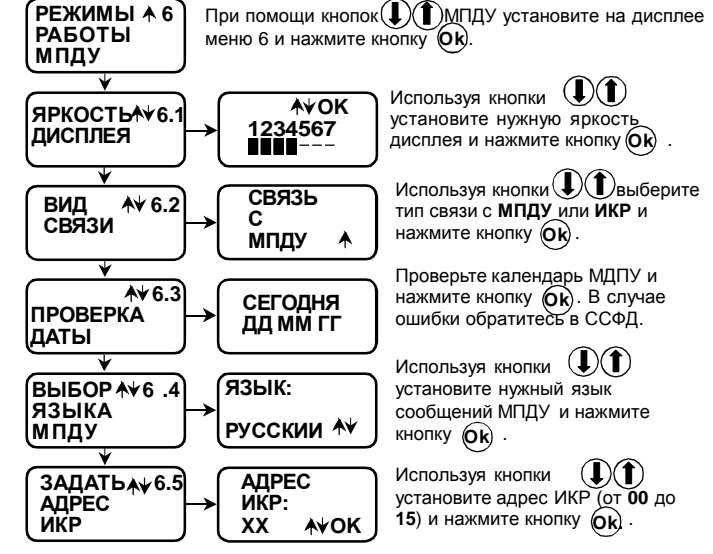

**Меню 6.5 используется только с ИКР. Внимание! Только одна пара МПДУи ИКРдолжнабыть включена врадиусе 10 метров при установке адреса ИКР.**

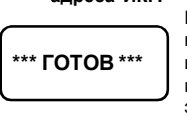

При изменении какой либо установки МПДУ, после нажатия кнопки (Ok) на экране в течение нескольких секунд индицируется надпись **ГОТОВ** и происходит возврат в главное меню. За исключением установки адреса ИКР. В этом случае сначала появляется сообщение «УСТАНОВЛЕНИЕ СОЕДИНЕНИЯ (ЖДИТЕ)».

**2: ЧТЕНИЕ УСТАНОВОК, ЗАПИСАННЫХ В ИЗВЕЩАТЕЛЕ** Установите связь с извещателем. Можно использовать только тот вид связи, который установлен в МПДУ. При необходимости перепрограммируйте МПДУ

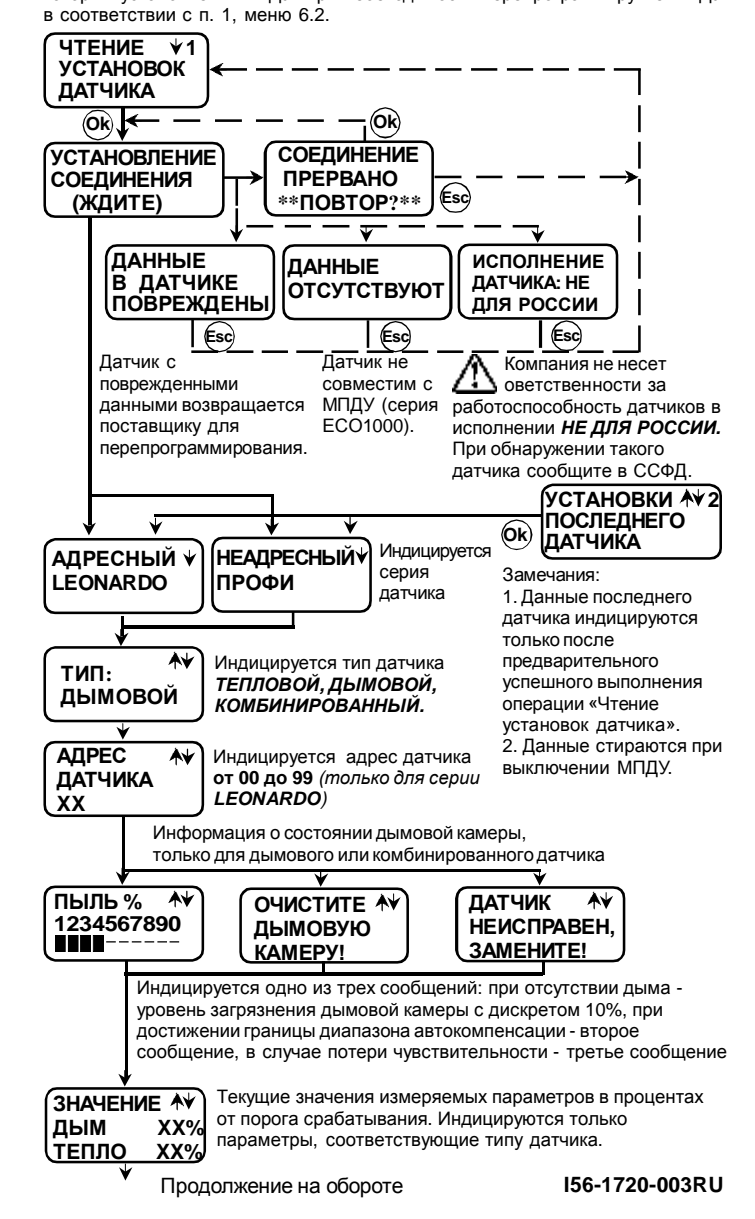

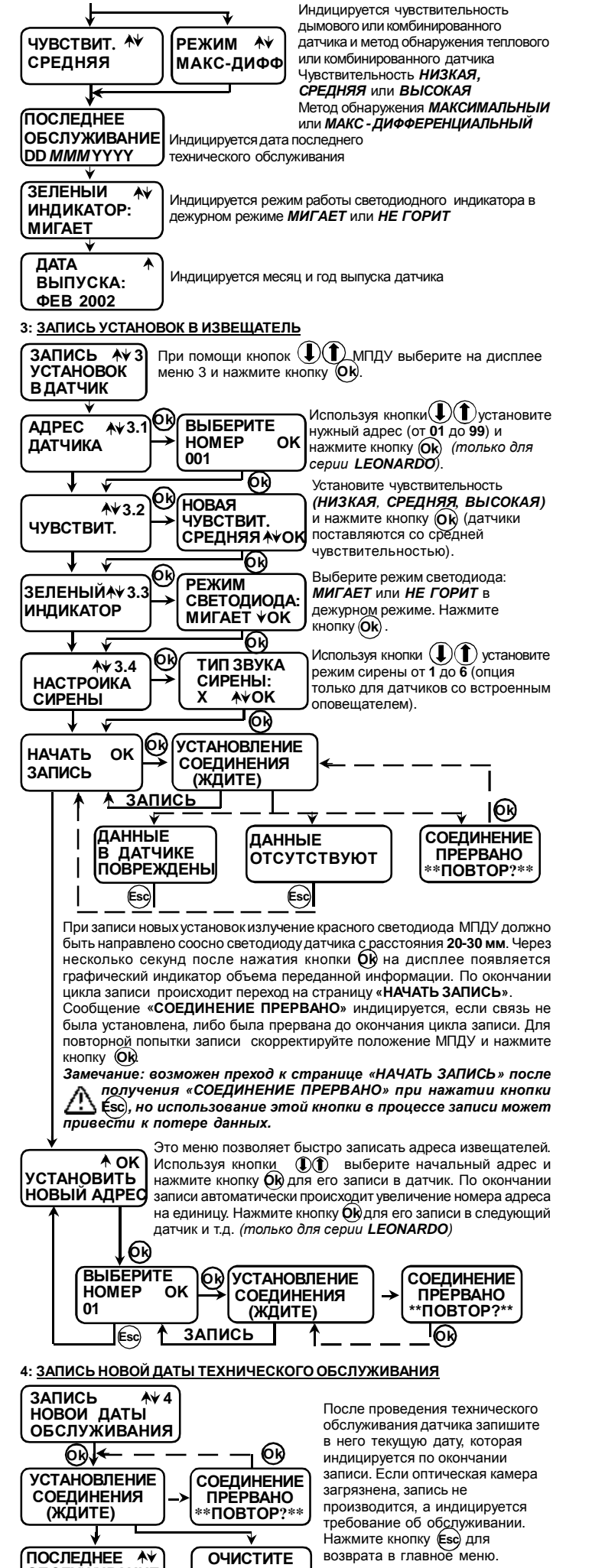

**ОБСЛУЖИВАНИЕ ДД ММ ГГ**

**ДЫМОВУЮ КАМЕРУ!**

### **5: РЕЖИМ ТЕСТИРОВАНИЯ**

При выполнении этой программы проверяется состояние оптический камеры дымового или комбинированного извещателя, проверяется работоспособность датчика. При положительномрезультате теста производится активизация датчика с передачей извещения ПОЖАР на АМ-99. При отрицательном результате теста на дисплее индицируется соответствующее сообщение.

**Примечание:** перед запуском теста уведомите соответствующие службы о том, что будет производиться испытание пожарных извещателей, и в связи с этим данная система должна быть временно отключена.

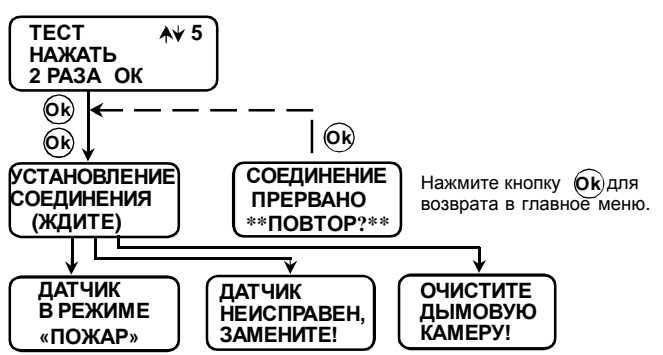

Внимание: при включении режима «ПОЖАР» (при включении индикатора датчика) связь с МПДУ прекращается. Для возобновления связи переведите датчик в дежурный режим.

#### **6: ДРУГИЕ СООБЩЕНИЯ**

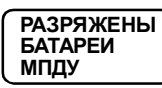

Необходима замена батарей МПДУ. Отвинтите четыре винта (8) (рис 2) и снимите заднюю крышку МПДУ. Замените, соблюдая полярность, три батареи  $\oslash$ напряжением 1,5 В типоразмером ААА.

*ВАЖНАЯ ИНФОРМАЦИЯ! Ни в коем случае не извлекайте плоскую батарею 6 (рис. 2). Она рассчитана на непрерывную работу в течение не менее 5 лет. При ее отключении стирается информация в таймере и полностью прекращается работа МДПУ. Будьте внимательны при замене батарей 7 (рис. 2), не допускайте повреждения электронных компонентов МПДУ.*

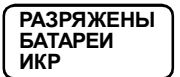

Необходима замена батарейИКР. Замените батареи ИКР в соответствии с указаниями п. 7 настоящего Руководства.

Номер московского телефона «Систем Сенсор Фаир Детекторс» (ССФД). Это сообщение индицируется при

**МПДУ НЕ ИСПРАВЕН!**

Была отключена плоская батарея  $\textcircled{\scriptsize 6}$  (рис. 2), что привело к остановке таймера. Все фунции МПДУ отключены кроме выключения.

**Примечание:** при появлении этого сообщения МПДУ должен быть возвращен в ССФД для ремонта и перепрограммирования.

выключении МПДУ.

**«СИСТЕМ СЕНСОР» 095-937-7982**

### **7: ИНФРАКРАСНЫЙ РЕТРАНСЛЯТОР**

ИКР обеспечивает связь МПДУ с датчиками установленными на высоте 3 - 6 метров. ИКР устанавливается на извещатель при помощи стандартной штанги ХР-4 System Sensor. Для исключения перекрестной трансляции при одновременном использовании нескольких ИКР, в них должены быть записаны адреса от 00 до 15 в соответствии с указаниями раздела 1 настоящего Руководства.

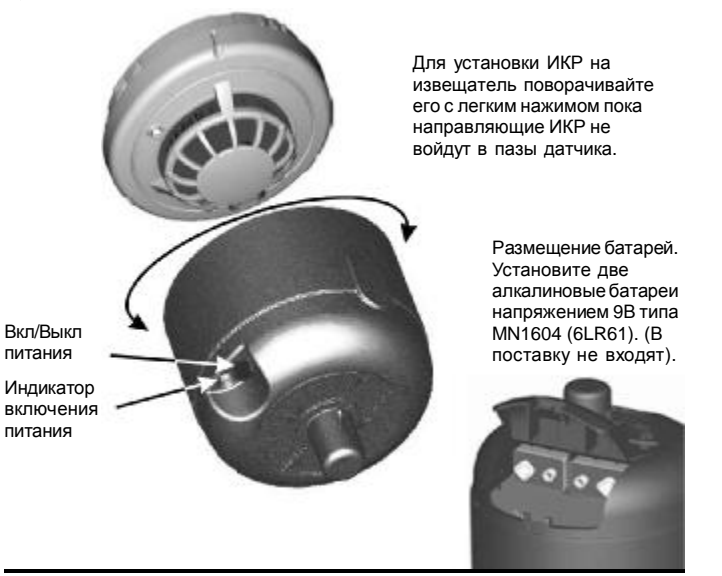

Российская Федерация, 111033, Москва, ул. Волочаевская 40, стр. 2 Систем Сенсор Фаир Детекторс, тел. (095)937-79-82, факс (095)937-79-83 <http://www.systemsensor.ru> E-mail: [info@systemsensor.ru](mailto:info@systemsensor.ru)